Name

## Computer Organization [EE 3755](http://www.ece.lsu.edu/ee3755/) Midterm Examination Wednesday, 24 October 2012, 9:30–10:20 CDT

- Problem 1  $\qquad \qquad$  (15 pts)
- Problem 2  $\qquad \qquad$  (14 pts)
- Problem 3  $\qquad \qquad (14 \text{ pts})$
- Problem 4 (14 pts)
- Problem 5 (18 pts)
- Problem 6 (11 pts)
- Problem 7 (14 pts)
- Exam Total \_\_\_\_\_\_\_\_\_\_\_\_\_\_ (100 pts)

Alias

Good Luck!

Problem 1: [15 pts] Consider the module below:

```
module module1(x,y,a,b,c);
  input a, b, c; output x, y;
  wire t1, an;
  not n1(an, a);
  and a1(t1, an, b);
  or o1(x, t1, c);
  and a2(y, t1, c);
endmodule
```
(*a*) Draw a logic diagram corresponding to the module. Don't optimize.

Logic diagram of module1.

(*b*) Complete the module below so that it performs the same operation as module1 but is in implicit structural form.

Implicit structural form of module1.

module module1(x,y,a,b,c); input a, b, c; output x, y;

endmodule

Problem 2: [14 pts] Appearing below is a Verilog description of a two-level adder used in Homework 2.

```
module adder_r4_c3(sum,a,b);
  input [11:0] a, b; output [12:0] sum;
  wire [2:0] P, G, carry, CO;
  ripple_4_block ad0(sum[3:0], CO[0], a[3:0], b[3:0], carry[0]);
  ripple_4_block ad1(sum[7:4], CO[1], a[7:4], b[7:4], carry[1]);
  ripple_4_block ad2(sum[11:8], CO[2], a[11:8], b[11:8], carry[2]);
  gen_prop_4 gp0(G[0], P[0], a[3:0], b[3:0]);
  gen_prop_4 gp1(G[1], P[1], a[7:4], b[7:4]);
  gen_prop_4 gp2(G[2], P[2], a[11:8], b[11:8]);
  assign carry [0] = 1'b0;assign carry[1] = G[0];assign carry [2] = G[0] & P[1] | G[1];
  assign sum[12] = G[0] & P[1] & P[2] | G[1] & P[2] | G[2];endmodule
```
(*a*) Suppose that the input to the adder were a=0x123 and b=0xabc. Show the values on the wires indicated below: *Hint: If you don't remember the formulas for* P *and* G*, try to remember what they are supposed to do.*

 $\Box$  Wire a[3:0]

 $\sqrt{\text{Wire b}[7:4]}$ 

Wire  $P[2]$ ,  $P[1]$ , and  $P[0]$ 

Wire G[2], G[1], and G[0]

Problem 3: [14 pts] Appearing below is Verilog code for a carry lookahead adder which computes the carry signals two ways. First is the conventional Old way, the second computes the same values for the carry signals but the Verilog expression is much shorter. (Code for computing carry0 to carry3 is not shown.) An actual module would use one of these ways, not both.

```
// Old Way
assign carry4 = g0 & p1 & p2 & p3 | g1 & p2 & p3 | g2 & p3 | g3;
assign carry5 = g0 & p1 & p2 & p3 & p4 | g1 & p2 & p3 & p4
               | g2 & p3 & p4 | g3 & p4 | g4;
// "New" Way:
assign carry4 = carry3 & p3 | g3;
assign carry5 = carry4 & p4 | g4;
```
(*a*) Compute the amount of time it will take to compute carry5 using the Old and "New" ways. The p and g signals are available at  $t = 0$ . All gates have a delay of one time unit, regardless of the number of inputs. Don't forget to account for carry0, carry1, ..., carry3 when necessary, they are not available at  $t = 0$ . Show work or explain your answers.

Time for carry5 using Old way:

Time for carry5 using "New" way:

(*b*) There is an advantage to "New" way (and it's not performance). However, "New" way is not the best name.

Explain the advantage of "New" way.

Calling it the "New" way of building a carry lookahead adder is misleading because...

Problem 4: [14 pts] Appearing below is the streamlined multiplier used in Verilog note set 7. Suppose that the multiplier is used with multiplicand=0x8a and multiplier=0x85. In the table below show the values in registers bit and product when execution reaches the indicated places in the code. The table is already filled in for the INIT block row, complete the four PP rows. Note that it takes 16 iterations to compute the product, so don't expect product to be  $8a_{16} \times 85_{16} = 47b_{16}$  in the fourth PP row.

```
module streamlined_mult(product,ready,multiplicand,multiplier,start,clk);
  input [15:0] multiplicand, multiplier;
  input start, clk;
  output product, ready;
  reg [31:0] product; reg [4:0] bit;
  wire ready = !bit;
  initial bit = 0;
  always @( posedge clk )
    if ( ready && start ) begin:INIT // <- THE INIT BLOCK
       bit = 16;
       product = \{ 16' d0, multiplier \};// VALUES SHOWN WHEN EXECUTION REACHES HERE, IN THE INIT BLOCK
    end else if ( bit ) begin:PP // <- THE PP BLOCK
       reg lsb;
       lsb = product[0];product = product >> 1;
       bit = bit - 1;
       if ( lsb ) product[31:15] = product[30:15] + multiplicand;
       // SHOW VALUES WHEN EXECUTION REACHES HERE, IN THE PP BLOCK
    end
endmodule
```
Show values for bit and product in the four PP rows table below.

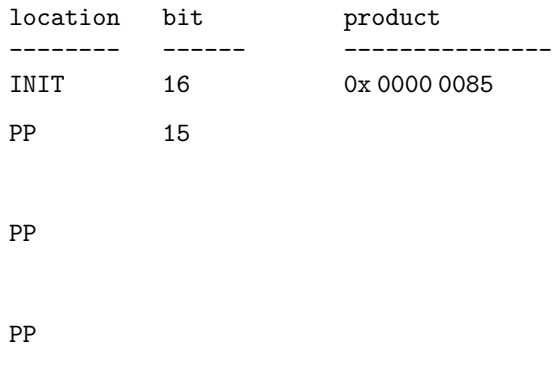

PP

Problem 5: [18 pts] Answer the computer arithmetic questions below.

(*a*) Show the longhand steps needed to multiply  $6c_{16} \times 39_{16}$  using a radix-4 (two bit) multiplication algorithm, but do not add together the partial products. Show the work in binary or hexadecimal. This is without Booth recoding. (The product is  $180c_{16}$ , but remember there is no need to add the partial products.)

Longhand steps for radix-4 (2 bit)  $6c_{16} \times 39_{16}$ :

(*b*) Show the value of IEEE 754 single-precision floating point number 0x 4181 0000. For your convenience the layout of an IEEE 754 single is shown below. *Note: In the original version of this exam, the encoded number was* 0x 418 1000*, which was much smaller than intended.*

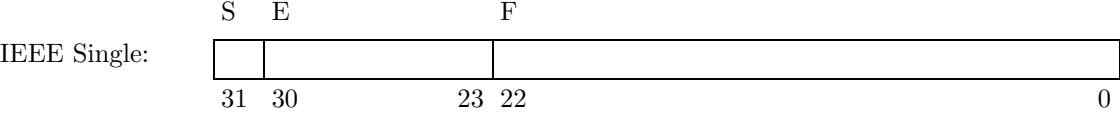

Value of number (in decimal or as a formula to compute value) is:

Problem 6: [11 pts] Show the values in register \$s0 after the execution of each instruction below in the spaces indicated.

## Fill in the  $s0 =$  blanks below.

```
# Initial register values: $s1 = 10, $s2 = 20
add $s0, $s1, $s2
                   # $s0 =
and $s0, $s1, $s2
                   # $s0 =sll $s0, $s1, 2
                   # $s0 =slt $s0, $s1, $s2
                   # $s0 =
addi $s0, $s1, 30
                   # $s0 =
lui $s0, 0x4321
                   # $s0 = ;
```
Problem 7: [14 pts] Answer each MIPS encoding question below.

(*a*) Show the encoding of each assembly language instruction below. Some field values would have to be looked up in a table, for those write "look up" instead of the value. For your convenience the layout of the MIPS R and I formats are shown, answers can be written in these or they can be copied.

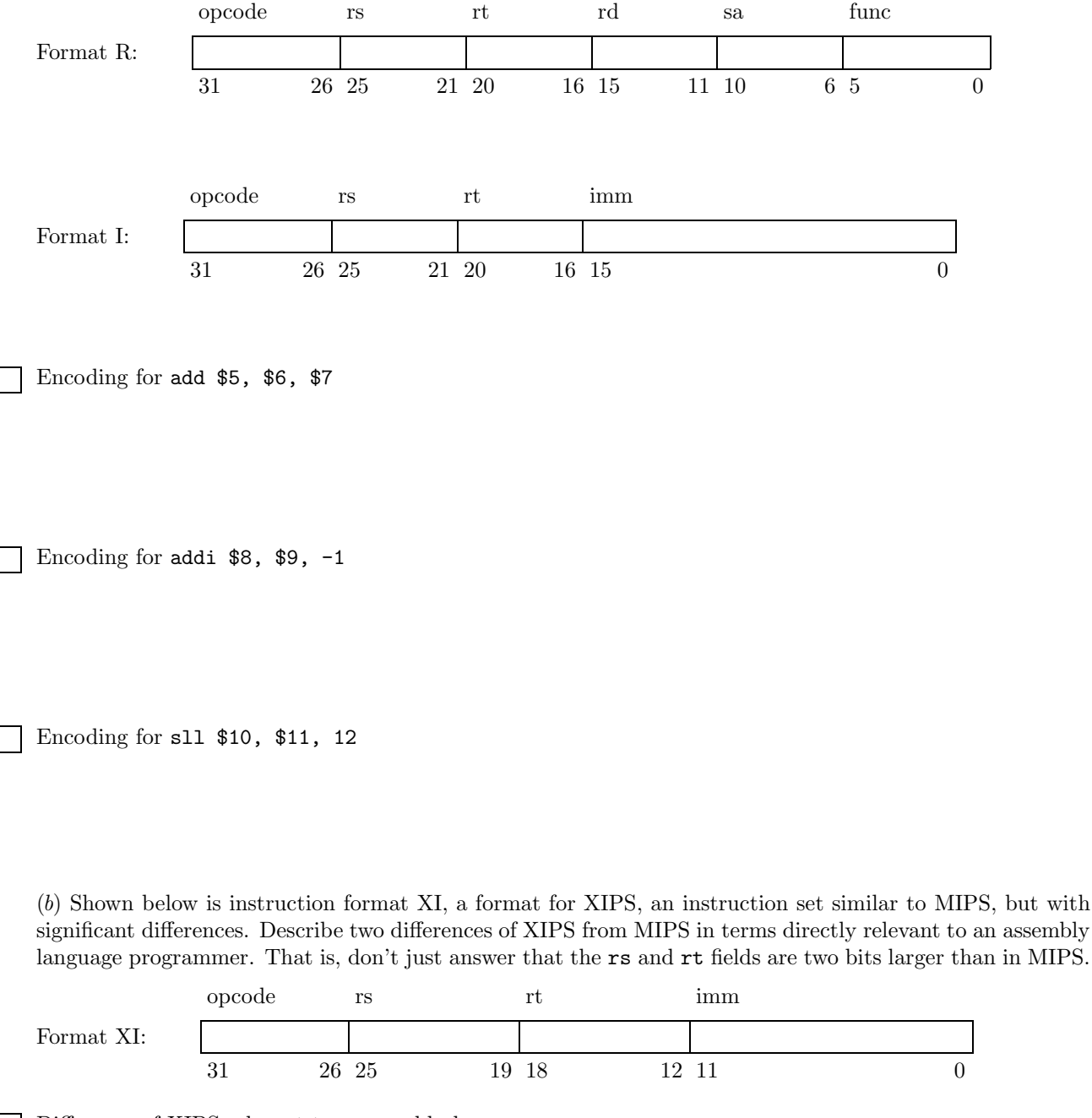

Difference of XIPS relevant to a assembly language programmer: